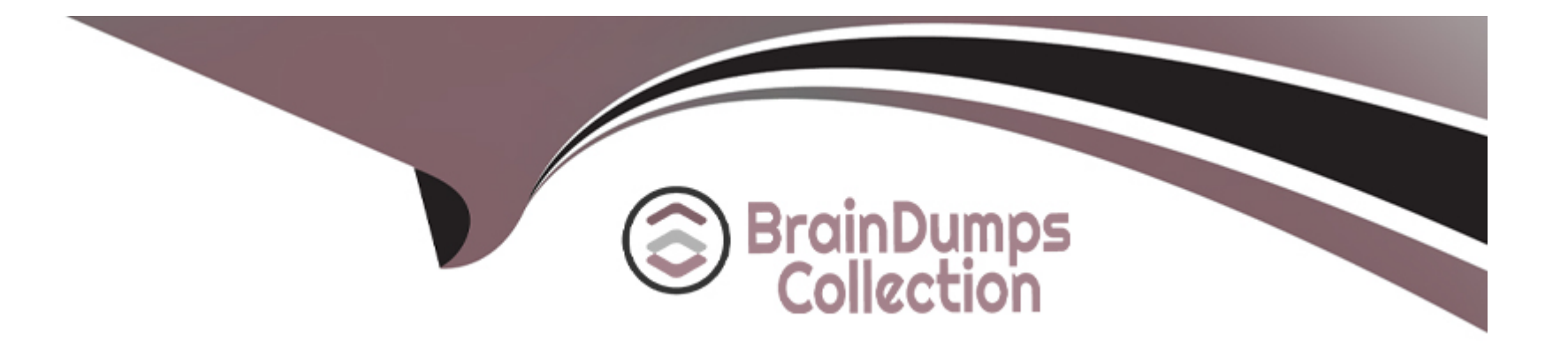

# **Free Questions for 1Z0-434 by braindumpscollection**

## **Shared by Estes on 06-06-2022**

**For More Free Questions and Preparation Resources**

**Check the Links on Last Page**

#### **Question Type: MultipleChoice**

How are task outcomes processed in BPEL process?

#### **Options:**

**A-** by using a condition (present in each path of the human task activity) in which you specify the outcome that causes a particular path to be followed

**B-** by using onMessage or pick activities that receive the outcome from the human workflow engine

**C-** with a Switch containing a case for each outcome of interest plus an optional otherwise case after the human task activity

**D-** with a Switch containing one case for each possible outcome after the human task activity

#### **Answer:**

 $\overline{C}$ 

## **Question 2**

**Question Type: MultipleChoice**

After you install the OEP product, which action is required to install andconfigure an OEP domain?

#### **Options:**

**A-** Configure the OEP port through the OEP console.

- **B-** Configure the JDBC settings in the config.xml file.
- **C-** Create an OEP domain with the Configuration Wizard.
- **D-** Start the OEP server and enter the administrator credentials when prompted.

## **Answer:**

 $\mathcal{C}$ 

## **Question 3**

**Question Type: MultipleChoice**

Which statement accurately describes deploying your SOA application to acluster?

### **Options:**

**A-** Manually deploy the application to each managed server in the cluster.

**B-** After deployment, restart each managed server in the cluster before theapplication is available for service.

**C-** Use WebLogic Server Administration Console for deployment because youcannot deploy to a cluster from JDeveloper.

**D**- Treat your cluster as a single deployment target and let theadministration server automatically deploy the application to all themanaged servers in the cluster.

## **Answer:**

### $\overline{D}$

## **Question 4**

#### **Question Type: MultipleChoice**

After a successful web application login, an Oracle Access Manager (OAM) token is made available to Oracle WebLogic Server (WLS) where the token is asserted for authentication purposes. The resulting Java Authentication and Authorization Service (JAAS) subject is then made available to the Oracle Web Service Manager (OWSM) agent where it is used to create a Security Assertion Markup Language (SAML).

Which security feature does this scenario illustrate?

## **Options:**

- **A-** identity propagation
- **B-** single sign-on
- **C-** user authorization
- **D-** non-repudiation

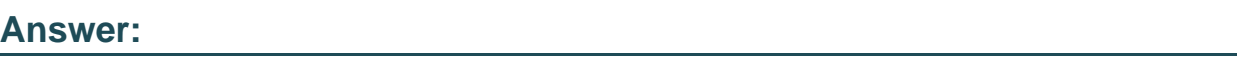

C

## **Question 5**

**Question Type: MultipleChoice**

Given the following XML document, which two XPath expressions return the same result?

George Smith

2009

30.00

Tammy Lee SergieLadloff 2011

49.99

## **Options:**

- **A-** bookstore/book/author
- **B-** bookstore/book/author/text ()
- **C-** bookstore/book/author/\*
- **D-** bookstore//author/text ()
- **E-** //author/@text
- **F-** //author/\*text

## **Answer:**

## **Question 6**

### **Question Type: MultipleChoice**

Results catching has been configured on a business service. A previously cached result has been flushed from the cache.

Which two events may have occurred?

### **Options:**

- **A-** Result catching has been disabled for the business service.
- **B-** The WSDL resource for the business service has been updated.
- **C-** The back-end service referenced by the endpoint URI has become unavailable.
- **D** The back-end service has returned a different response for the cache key.

#### **Answer:**

B, D

### **Explanation:**

https://docs.oracle.com/cd/E17904\_01/apirefs.1111/e15034/Service.html

## **Question 7**

**Question Type: MultipleChoice**

Identify two statements that correctly describe OWSM policy attachments in Oracle SOA Suite

## **Options:**

**A-** Although you can attach as well as detach security policies in JDeveloper, you can only detach them in Enterprise Manager.

**B**- An application developer typically uses JDeveloper to create new security policies rather than select them from a prebuilt list.

**C-** When you use JDeveloper to associate a security policy with a web service, the policy is not really attached until application deployment.

**D-** OWSM policies can be attached and detached with WLST.

### **Answer:**

## **Explanation:**

http://www.oracle.com/partners/en/most-popular-resources/bpm-suite-12c-exam-study-guide-2398189.pdf

To Get Premium Files for 1Z0-434 Visit

[https://www.p2pexams.com/products/1z0-43](https://www.p2pexams.com/products/1Z0-434)4

For More Free Questions Visit [https://www.p2pexams.com/oracle/pdf/1z0-43](https://www.p2pexams.com/oracle/pdf/1z0-434)4